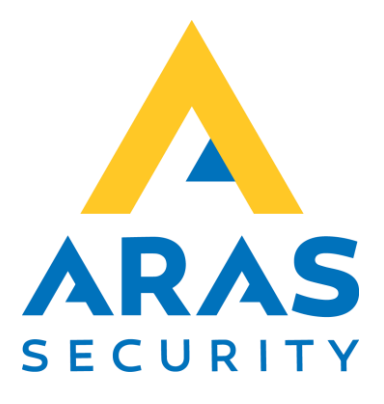

# Vanderbilt læser

CMO

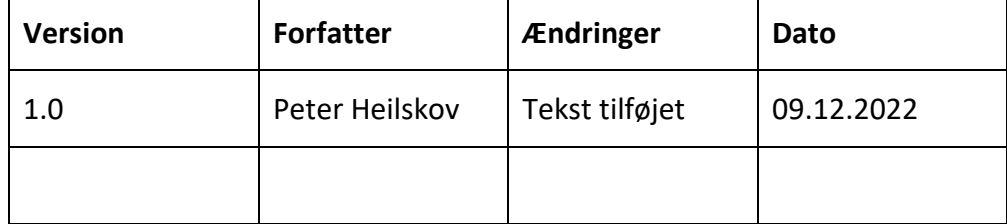

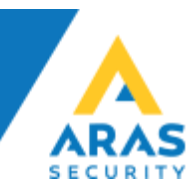

## **Vanderbilt VR 40 og VR50**

### Tilslutning af CMO/OSDP

## **Terminal**

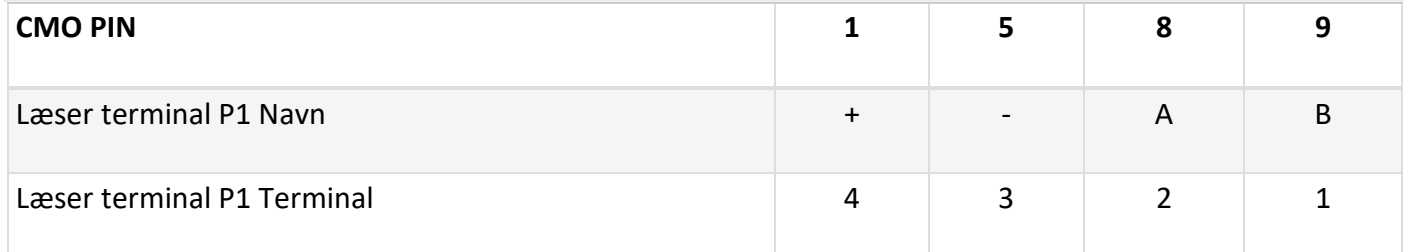

VR50

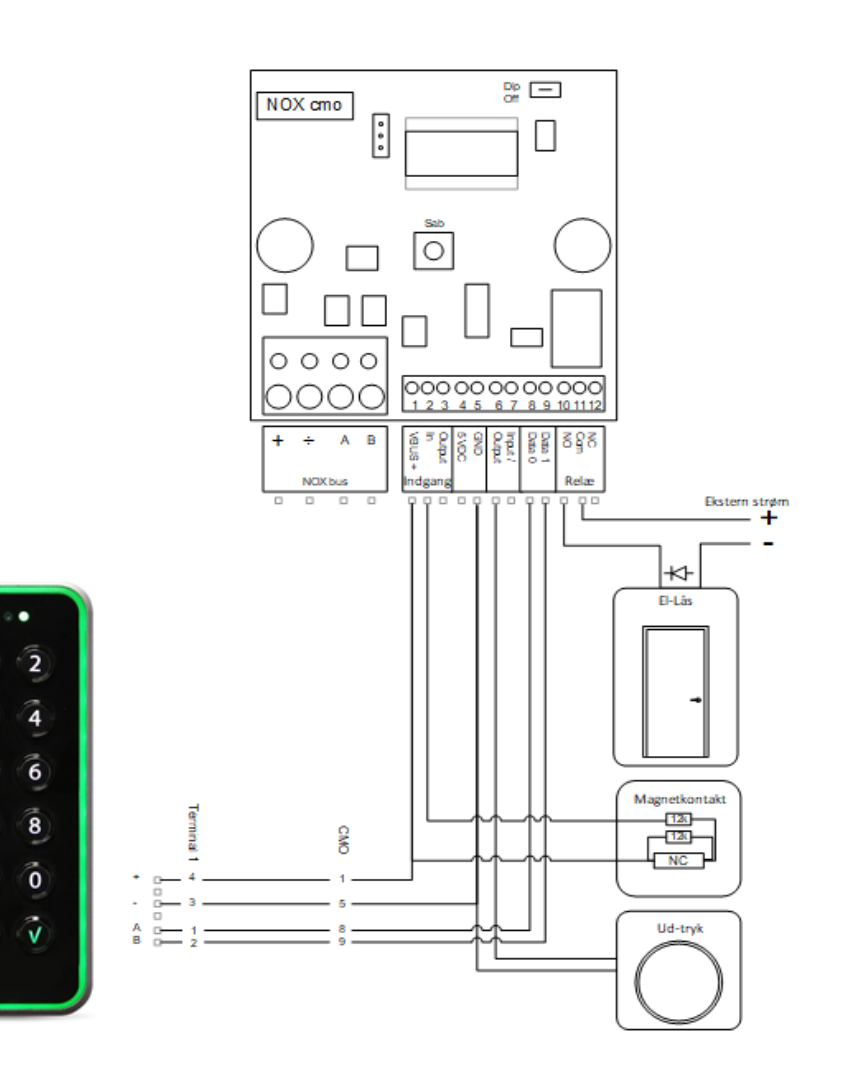

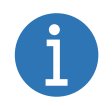

 $\frac{1}{7}$ 

ۇ

 $\vec{x}$ 

Jumper 1 skal være sat, når læseren er monteret på en CMO Jumper 2 er til OSDP adr. den skal IKKE være sat. Jumper 3 skal være sat på on, når læseren er monteret direkte på CMO'en

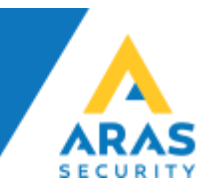

VR40

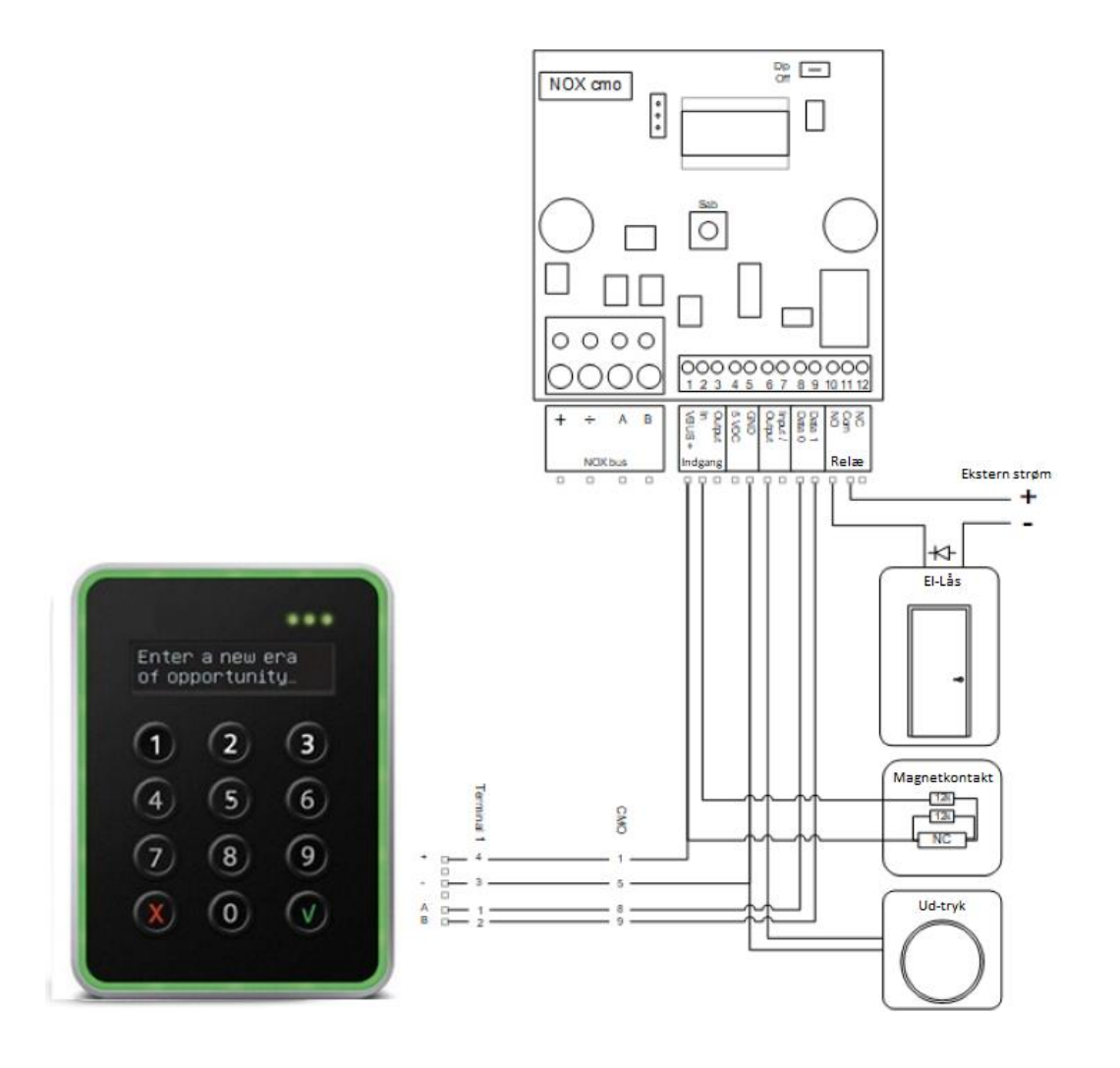

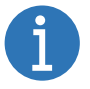

 **Jumper skal være sat på on, når læseren er monteret direkte på CMO'en**

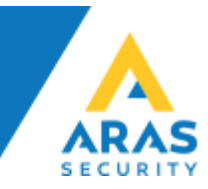

#### Start med at oprette et dørområde, derefter oprette en CMO.

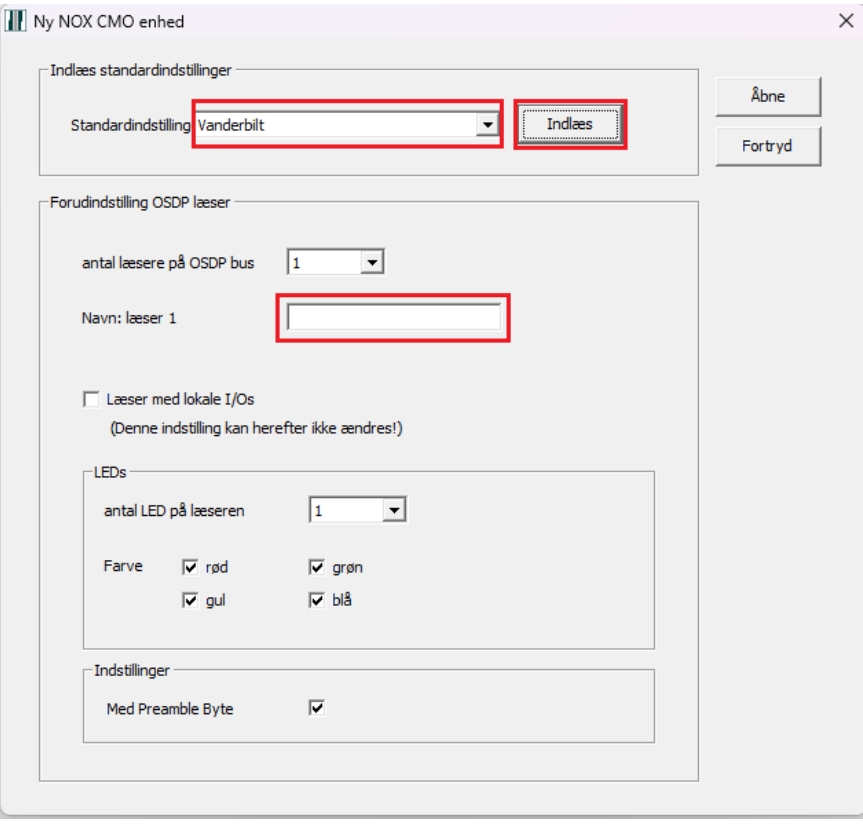

#### Vi anbefaler at bruge Skabelon, vælg den kobling der skal bruges.

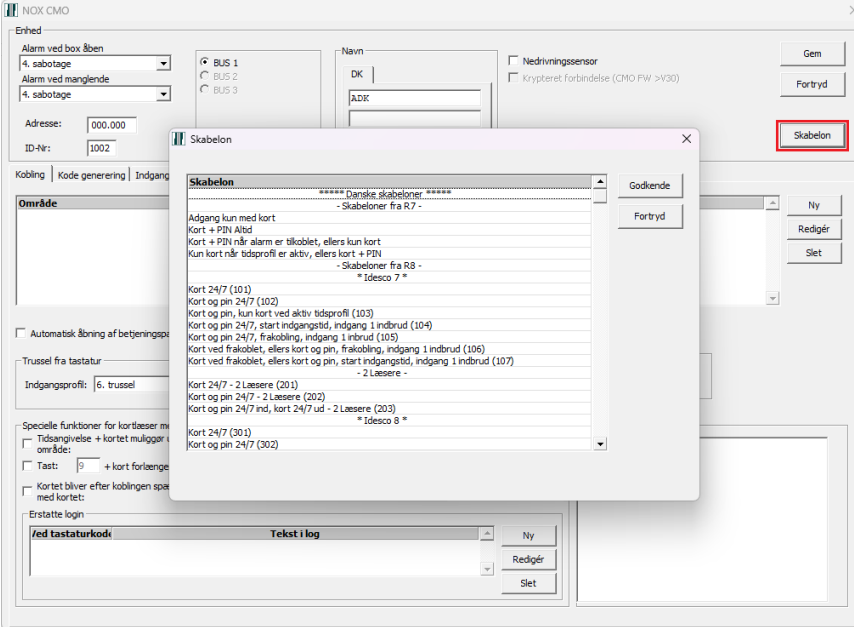

Når man har valgt kobling, og trykket godkend, skal man vælge det dørområde, der er oprettet.

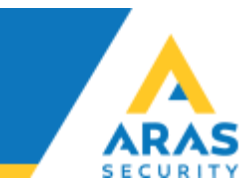

#### Opretter man en CMO manuel, skal følgende været sat op sådan.

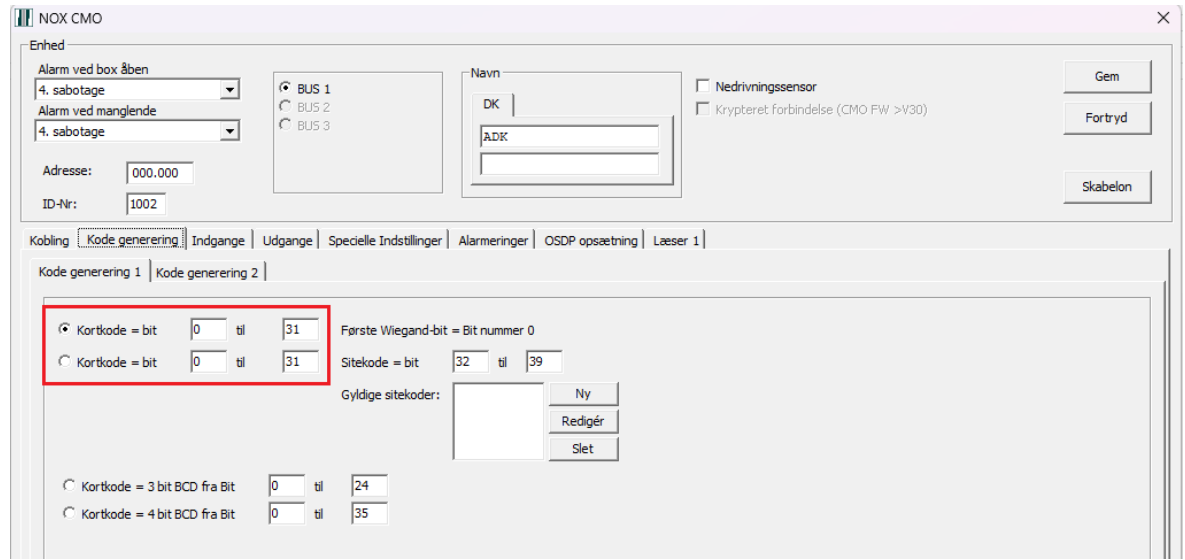

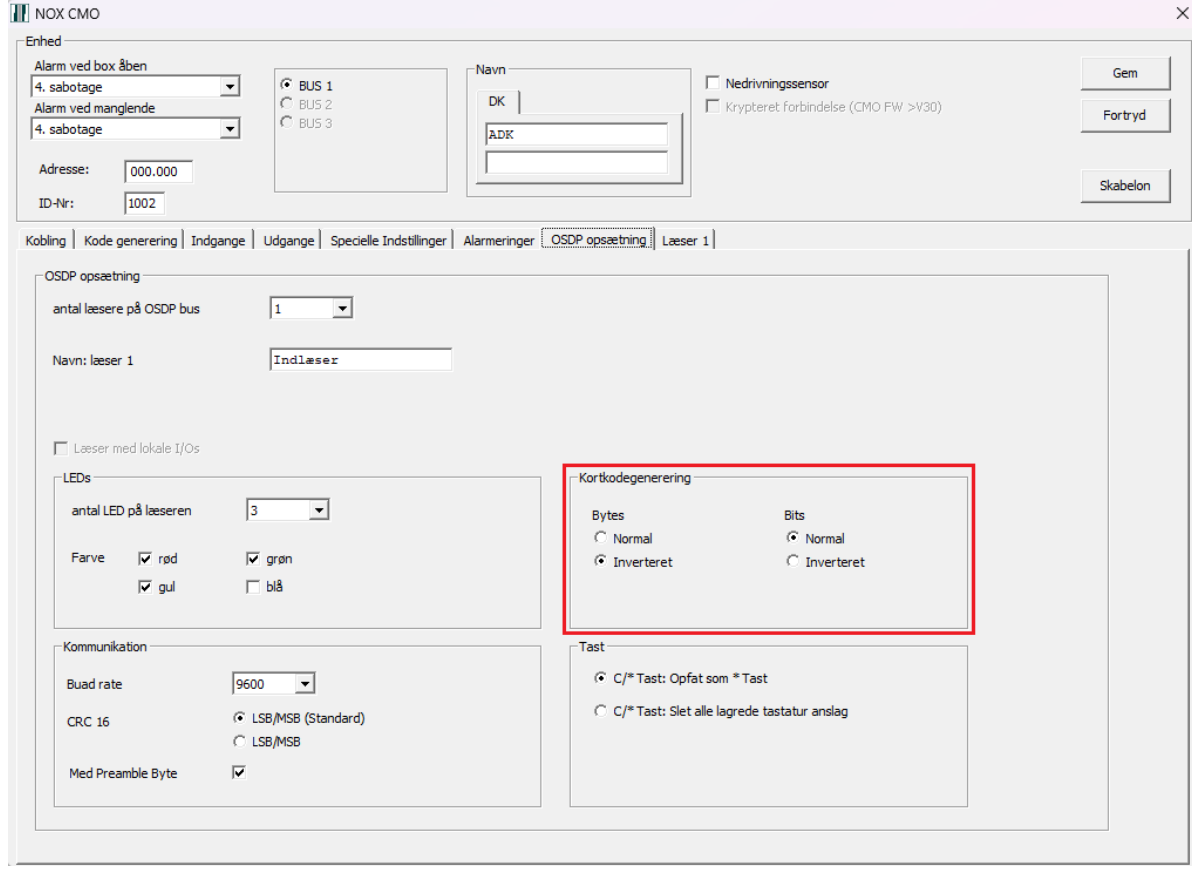